# **ACCTivate! 6.3.4 Release Notes (QuickBooks Edition)**

**New Features / Improvements**

#### **Inventory**

52026 Default GL Account for Inventory Issue transactions (in Configuration Management)

#### **Sales Order**

51911 "Update Workflow Status" function to track the progress of a sales order

### **Synchronization**

31999 Restrict the ability to enter or void a transaction before the closing date in QuickBooks Preferences 42581 Allow some changes to customer invoices made in QuickBooks to sync back to ACCTivate! (Terms, Due Date,

Memo, Class, Sales Rep, FOB and Sales Tax)

51923 Improved progress indicator during payment synchronization while retrieving payments from QuickBooks

52031 Improved progress indicator during invoice synchronization while retrieving invoices from QuickBooks

**Bug Fixes / Technical Corrections**

#### **Import**

52052 Incorrect syntax near keyword 'default' when importing customer data

#### **Inventory**

52077 Loading a large list of lot/serial numbers for a product is slow

#### **Reports**

52096 Sales by Sales Category report titles are wrong

#### **Sales Order**

51918 Due date may be incorrect for "Day of Month" terms codes

### **Shipping**

51925 Multiple step operation error may occur when opening Prepare Invoices if using the shipping workstation

# **Synchronization**

46746 Problems with synchronization after changing SQL Server collation settings

48860 Customer note containing line breaks is not synchronized properly

51816 Credit card payments without a zip code cannot be synchronized to QuickBooks

51965 "An attempt was made to modify a Invoice with a date that is on or before the closing date of the company" error may occur during for invoices with discounts

52098 Service Invoices may be converted to Sales Invoices after they are synchronized to QuickBooks

# **ACCTivate! 6.3.3 Release Notes (QuickBooks Edition)**

**New Features / Improvements**

### **Shipping**

51832 Data views for custom Shipping Manager reports

**Bug Fixes / Technical Corrections**

# **Configuration** 51834 "Object variable or With block variable not set" error when attempting to add a Selection Prompt to a report

### **Create Company**

51880 Deletion triggers are not created when a new company database is created

### **Customer**

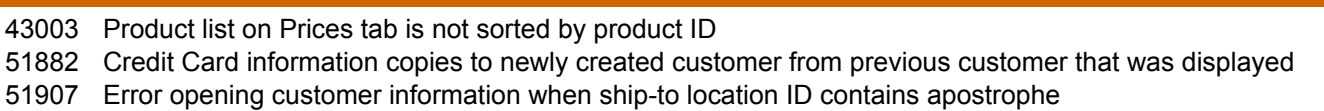

# **ACCTivate! 6.3.3 Release Notes (QuickBooks Edition)**

**Bug Fixes / Technical Corrections**

# **General** 51851 Can't send exception report if GoDaddy certificate authority isn't trusted **Import** 51805 Data Import should import based on descriptions and ID's 51876 Location ID is not set when importing new customers (from Excel/CSV) 51877 Customer Import does not update Ship To information, such as Ship Via 51908 "Cannot update record. This mapping does not allow records to be updated" error when attempting to import lot or serial numbers 51934 Lot numbers truncated during import without warning **Installation** 51863 Timeout Expired while loading the Demo company database **Inventory** 51838 QuickBooks inventory asset value may not include an inventory receipt session in rare cases **Product** 45517 Lot or serial-numbered products using the actual cost method may be changed to Standard (control type) without changing the cost method 51835 "Location does not exist" message when attempting to change the Primary Location (with Multiple Location Control enabled) 51836 "Either BOF or EOF is true" error may occur when changing the Primary Location (with Multiple Location Control enabled) 51841 Assemblies created in an older version may be marked as Non-inventoried **Sales Order** 51858 Error opening order that has an apostrophe in the order number 51871 Drop ship lines from a rejected sales quote may appear in the drop ship wizard **Shipping** 51896 Shipment export only includes Shipment number, status and date **Shopping Cart**

51866 "You must define at least one field with a length greater than 0" error occurs creating Shopping Cart template with at least one fixed-length field import file

# **ACCTivate! 6.3.2 Release Notes (QuickBooks Edition)**

**New Features / Improvements**

### **Product Information**

50567 Inner and Outer Pack Qty fields on Specs for EDI transactions

### **Sales Order**

49853 Entering Customer Product ID on a sales quote, order and credit memo should lookup the ACCTivate! Product ID 51244 Barcodes included on all sales documents (Sales Order, Pick Ticket and Packing List)

#### **Shipping Management**

49511 Include Carrier Name in Shipment view for Shipping Manager 51256 Support for UPS WorldShip 9.0 new "Bill Transportation To" list in Carrier Billing Options list

### **Bug Fixes / Technical Corrections**

#### **Business Activity Management**

 Lengthy notes entered in the popup Note window are truncated Time and Materials may not use the proper price code and sales tax if customer is not selected in Related Items Email list on Business Activity is sorted by priority instead of sent date Entering an apostrophe in the Business Activity Review "Look for" box causes error 3001

#### **Business Alerts**

50488 "Run-time error 91" after pressing the Display Selected Item button if there are no Reminders in the list 51746 Some grids may allow you to delete a row from the grid, but it doesn't really delete anything

### **Configuration Management**

50205 "Cannot insert the value Null" error when adding a new Warehouse Location

# **Customer Information**

49132 Opening and closing multiple customer information windows may cause ACCTivate! to crash if you have Custom Fields defined

- 51090 Ship To locations can be deleted even if there are related transactions
- 51343 Credit Card information should only appear if option to allow access to customer credit card information has been enabled in QuickBooks Integrated Applications preferences

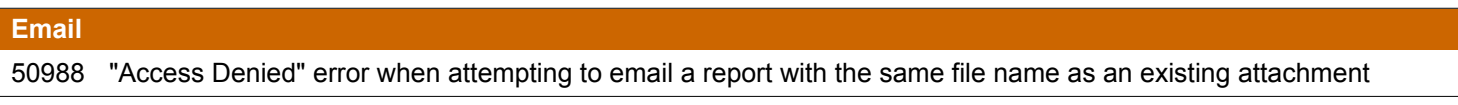

#### **Import utilities**

Warehouse is required for some fields on the Product import, but there is no warning if it's not included in the import 36866 file

- 50531 Beginning inventory (quantity and value) may import without a warehouse
- 50743 Lot / Serial import does not automatically add products to new warehouses
- 51412 Customer Import does not support Preferred Payment method
- 51853 Warehouse Location Import can only update existing location and does not create new locations

#### **Installation**

49893 Incorrect MSSQL\$ACCTIVATE\Backup folder is being created during SQL Server 2005 installation 52425 Support for Payroll Department table name changes in 2008 Payroll update

# **ACCTivate! 6.3.2 Release Notes (QuickBooks Edition)**

**Bug Fixes / Technical Corrections**

## **Product Information**

- 50330 History Tab should show Customer Name instead of Company Name
- 50775 Transactions and History grids do not re-sort when there are a large number of transactions
- 51177 Information entered into Note field on Inventory tab may not save properly
- 51246 "Value" on Lots tab may not be correct for any Cost Methods other than Actual cost
- 51375 A warehouse may get deleted if a user attempts to delete a record on the Transactions tab
- 51437 Duplicate records may appear on Transactions tab for sessions with multiple transactions

# **Report**

52254 "Syntax error converting from a character string to uniqueidentifier" when emailing a report

### **Sales Order**

- 35023 Management cost should only be used for a transaction if the "Use Management Cost as purchase price" option is enabled
- 48849 "Application uses a value of the wrong type for the current operation" error when creating a sales invoice with a long tracking number
- 49700 "Ambiguous column name GUIDSalesperson" error when attempting to lookup a sales order by invoice number for a user with the "Restrict Access by Salesperson" permission set to Yes
- 50786 "Invalid use of Null" error when refreshing prices on a Sales Quote or Order

### **Shipping Management**

- 49260 Shipping Manager lookup grid jumps when looking for a shipment
- 51739 Invalid column name "StoreLocation" from Package Shipments if not licensed for EDI Manager
- 51991 "Item cannot be found in the collection..." when opening a non-EDI shipment in Shipment Packaging

### **Synchronization with QuickBooks**

40752 ACCTivate! invoices appear as "To be printed" in QuickBooks

- 50023 "Could not start QuickBooks" error when attempting to synchronize on a computer running Windows Vista without User Access Control enabled
- 50785 "Timeout Expired" error during Journal sync for large databases
- 51341 Error while modifying customer. The integrated application has no permission to access personal data
- 52125 "Customer credit card expiration year" has an invalid value "2007" while synchronizing customers

#### **Upgrade**

50399 Syntax error when upgrading from ACCTivate! 6.0 or older

# **ACCTivate! 6.3.1 Release Notes (QuickBooks Edition)**

**New Features / Improvements**

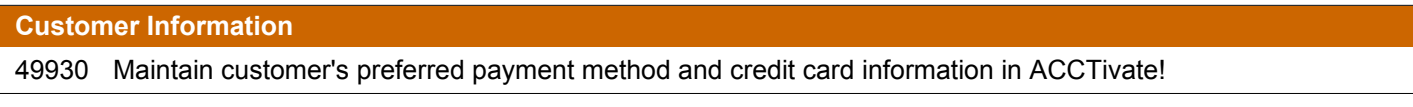

#### **Inventory**

LocationSummary view should indicate whether a Warehouse Location is the primary location for that product/warehouse 49757

### **Product Information**

50368 Reference, Document, Description and Vendor Name on the Transactions tab

# **ACCTivate! 6.3.1 Release Notes (QuickBooks Edition)**

**New Features / Improvements**

#### **Sales Order**

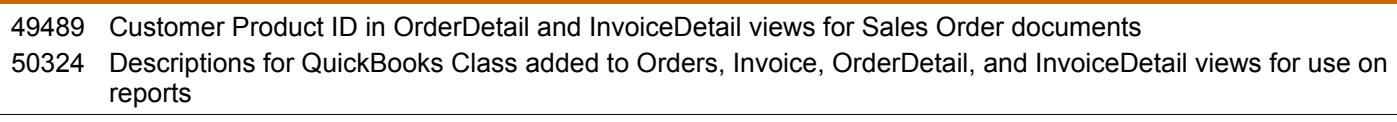

#### **Synchronization with QuickBooks**

Synchronization option to only copy Credit Card information from ACCTivate! to QuickBooks when running QuickBooks 2008 or later 49931

#### **Bug Fixes / Technical Corrections**

### **Business Activity Management**

49562 "Serial #" field is not used and should not appear on Business Activity lists on all windows for Related Items

## **Configuration Management**

50273 "Invalid Use of Null" error while enabling Multiple Location Control feature

# **Customer Information**

49631 First record in grid on Products tab is not selected by default

# **Email**

50283 "Write to file failed" error may occur when opening an email message with an attachment 50768 "Non-nullable column cannot be updated to Null" error during Broadcast Email Messages wizard

### **General / Miscellaneous**

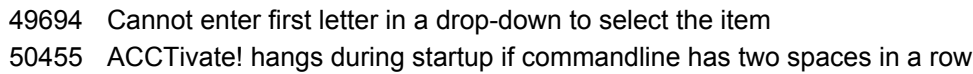

# **Import utilities**

49596 Invalid column name SSCC18Code during shipment import

## **Installation**

50806 ACCTivate! Evaluation installer does not include the grid layout files for Multiple Location Control

# **Inventory**

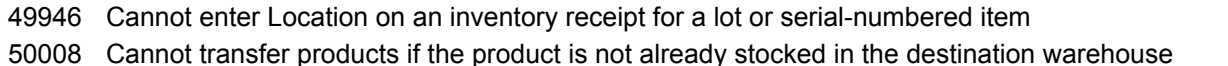

50108 "Object variable or With block" error after entering quantities for a lot/serial-numbered product on an inventory count

# **ACCTivate! 6.3.1 Release Notes (QuickBooks Edition)**

**Bug Fixes / Technical Corrections**

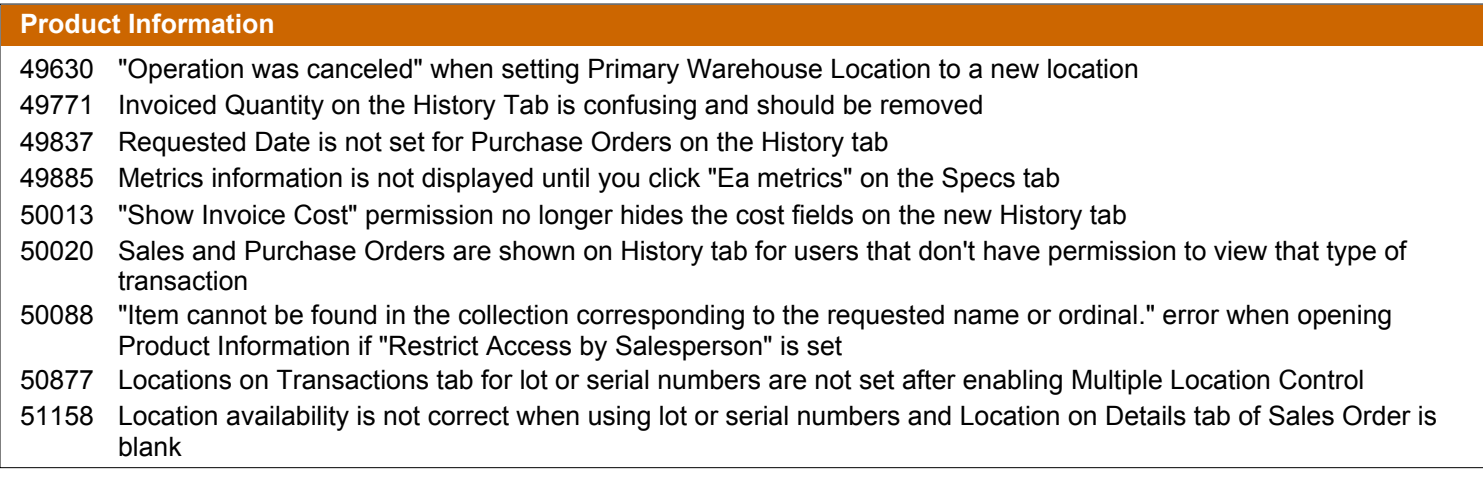

## **Sales Order**

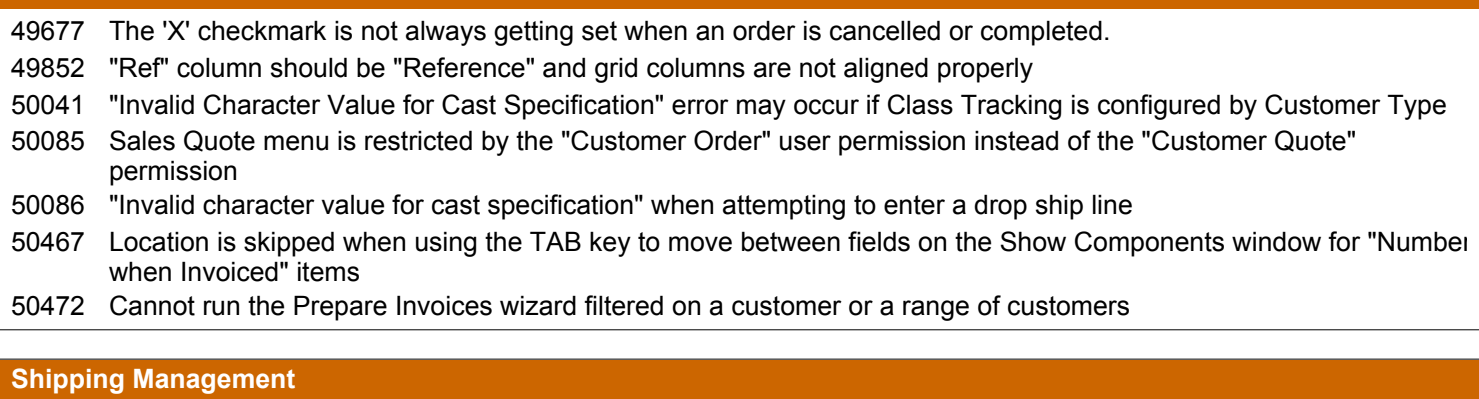

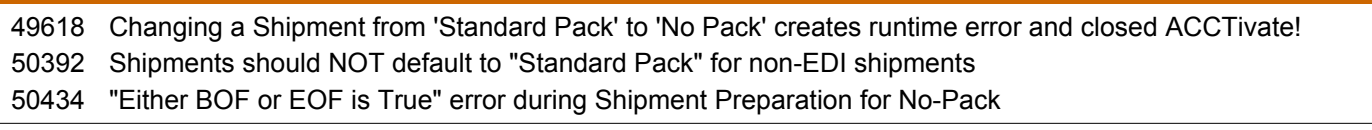

# **Synchronization with QuickBooks**

48846 "Unable to return object" error during invoice synchronization may cause duplicate invoices 50830 Incorrect syntax near ")" error during payment synchronization

# **ACCTivate! 6.3.0 Release Notes (QuickBooks Edition)**

**New Features / Improvements**

# **Customer Information**

44025 Customer Product IDs tab with a cross reference from the customer's product ID to the ACCTivate! product

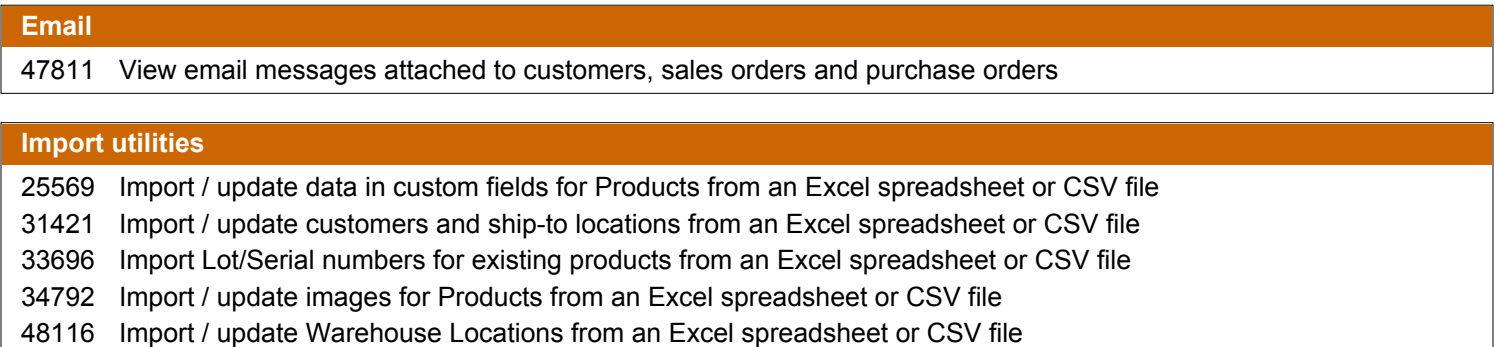

# **ACCTivate! 6.3.0 Release Notes (QuickBooks Edition)**

**New Features / Improvements**

#### **Installation**

- 35331 Link to open Tour Guide directly from login window for unregistered systems
- 47918 Support for international SQL Server date formats other than "mdy"
- 47977 SQL Server 2005 Management Studio Express is installed automatically during ACCTivate! Primary Install

#### **Inventory**

- 29964 Add missing lot/serial numbers to an inventory count
- 39449 Add-on module to track inventory in multiple Warehouse Locations per product per warehouse
- 45421 Report to compare stocking level for primary Warehouse Location to current level
- 48108 Add missing products to an inventory count

## **Product Information**

42287 ProductOpenOrders and ProductDocumentHistory data views that combine both sales and purchase orders by product

- 43406 History tab that consolidates all sales quotes, orders and purchase orders and is sortable, searchable and printable
- 44525 Improved Transactions tab that is sortable, searchable and printable

#### **Sales Order**

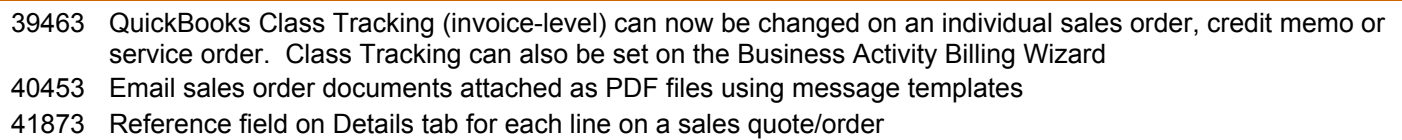

42591 Email a sales invoice / credit attached as a PDF file using a custom Message Template

## **Shipping Management**

31563 Option to consolidate multiple sales orders into a shipment using the Shipping Manager

### **Shopping Cart / Web Orders**

36092 Import sales orders with a marketing code provided in the import file or set as a Default Value

36095 Import custom fields for sales orders

- 40682 Import sales orders from files without a customer name. Default Customer Name can be used to specify a customer for all imported sales orders.
- 43855 Support for QuickBooks Class Tracking on imported sales orders

### **Bug Fixes / Technical Corrections**

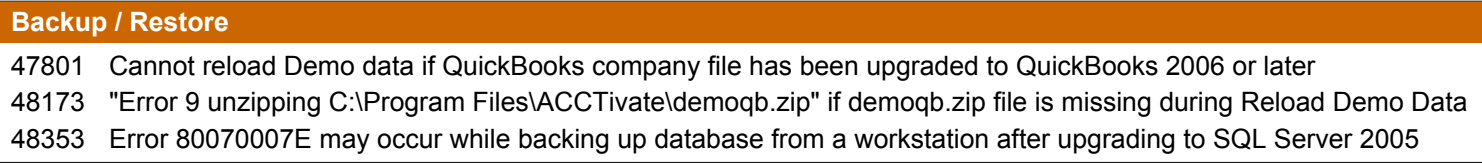

#### **Business Activity Management**

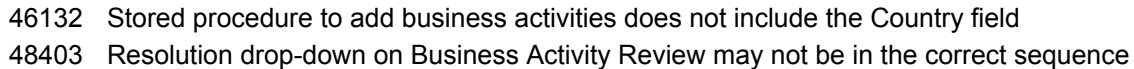

## **Configuration Management**

46934 "File not found" error when attempting to export a report from the Report Catalog that is open in Crystal Reports

# **ACCTivate! 6.3.0 Release Notes (QuickBooks Edition)**

**Bug Fixes / Technical Corrections**

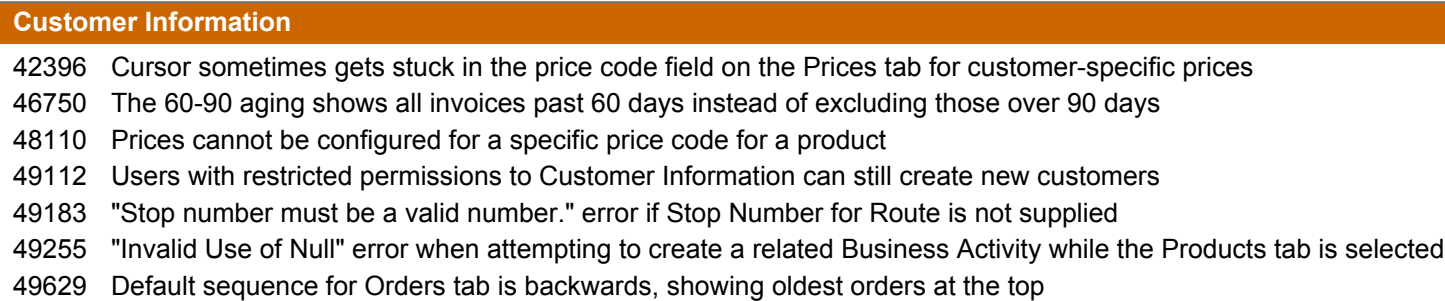

#### **Email**

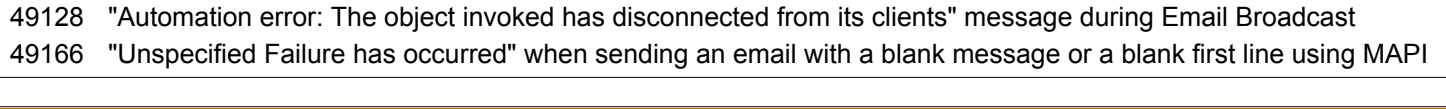

# **Import utilities**

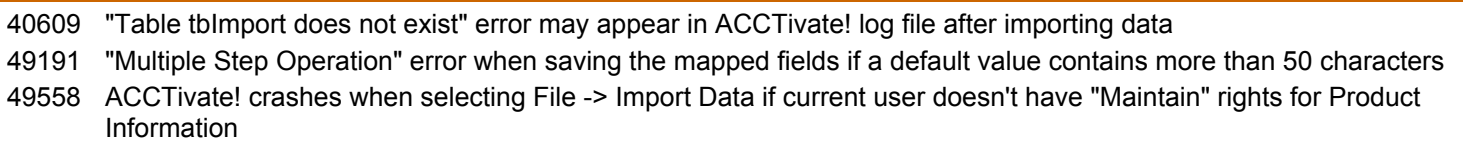

#### **Installation**

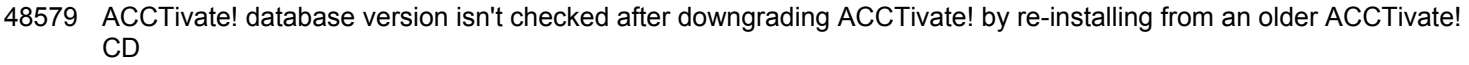

#### **Inventory**

- 29986 Sometimes the "Count in Progress" field is set for an item that's not on an inventory count
- 41659 "Invalid Amount Format" error during Journal synchronization caused by very large transaction amounts
- 46589 Inventory G/L account in transaction record for a Transfer is always set to Inventory account from first warehouse
- 46799 Cannot enter a reversing assembly (negative quantity) for a serial-numbered product
- 46989 \$0.00 cost inventory transactions are being created for "Number when Invoiced" non-inventoried products
- 47732 Selecting and then deleting inventory assemblies transaction results in "Consumer's event handler called a non-reentrant method in the provider." error
- 49047 Selecting one line to delete on an Inventory Adjustment will delete all lines
- 49071 Selecting one line to delete on an Inventory Balance Adjustment will delete all lines
- 49604 "Lot / Serial number not found message" may occur for a valid control number after an invalid control number was entered while reversing an inventory receipt

### **Product Information**

- 42205 Last cost is not rolled up properly for a kit within a kit
- 43580 Cannot set management cost for a newly created product
- 43858 Newly added warehouse is not selected
- 43859 Backordered quantity on Inventory tab can be modified
- Changes to Location and Management Cost on the Product Info are not saved unless you tab out of the text box 44188 before clicking the save button.
- 44987 Copy Product function does not always copy all prices from the original product
- 49550 Note field can no longer be updated on Transactions tab

# **Registration**

46192 Cannot print license agreement without providing a "Reason" for registration

# **ACCTivate! 6.3.0 Release Notes (QuickBooks Edition)**

**Bug Fixes / Technical Corrections**

### **Reports**

- Crystal XI ignores the Number of Copies in the Report Catalog
- Barcodes are small when exporting reports to PDF from Crystal XI

### **Sales Order**

- Backorder report shows the original sales order subtotal as opposed to the total remaining on backorder
- Phantom line appears below Details grid after entering a product ID for a kit and using the down arrow
- Assortments are not scheduled properly when scheduling a booked sales order
- All sales quotes print instead of just the current quote if a custom form is assigned to the second or third buttons
- Invalid column name 'CustomerID' on Prepare Invoices wizard
- An attempt to process a credit card number entered in QuickBooks 2008 / 8.0 results in an "Invalid Format" error

## **Shipping Management**

- Pieces and Weight are truncated on the Package Shipments window
- "Invalid Use of Null" when exporting shipments
- "Either BOF or EOF is True" error after selecting the Shipment Structure on a new Shipment

## **Shopping Cart / Web Orders**

Taxable field on sales order line cannot be imported

- Error when attempting to import a blank file
- "Invalid Use of Null" error during import if an extra row exists with a single space
- "Item cannot be found in collection" error while importing sales orders with the Salesperson or Terms Code mapped
- CSV files with spaces in the field names cannot be imported

### **Synchronization with QuickBooks**

- "Cannot start QuickBooks" error if QuickBooks is not open when synchronizing
- "Not enough memory" error during QuickBooks Import Data function if Inventory item list in QuickBooks is very large
- Stored credit card numbers in QuickBooks may become corrupted after upgrading running QuickBooks 8.0 or later